ARTÍCULO ORIGINAL

# Determinación del parámetro hidrológico número de curva en la cuenca de la quebrada El Batán, usañdo sistemas de información geográfica y percepción remota

Determination of the hydrological parameter curve number in the basin of the creek El Batán, using geographic information systems and remote sensing

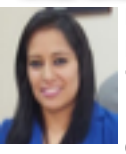

Daniela Córdova Gutierres Ingeniera en Geología

Gerencia de operaciones Empresa Pública Metropolitana de Agua Potable y Saneamiento. danielacordova.eg@gmail.com danielae.cordova@aguaquito.gob.ec

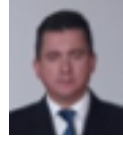

Diego Paredes Méndez Ingeniero Civil, Master of Science in Water Science and Engineering: Docente Universidad Central Empresa Pública Metropolitana de Agua Potable y Saneamiento. diego.paredes@aguaquito.gob.ec dfparedes@uce.edu.ec

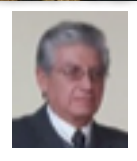

Rafael Alberto Alulema del Salto Ingeniero en Geología, Máster en Sistemas de Gestión Ambiental; Docente Universidad Central Empresa Pública Metropolitana de Agua Potable y Saneamiento. rafael.alulema@aguaquito.gob.ec alulema.rafael@yahoo.com

# Resumen

La modelación hidráulica de los Sistemas de Drenaje Urbano necesita gran cantidad de información base, como es la concerniente al análisis de escurrimiento e infiltración. Con la finalidad de disponer de datos reales y disminuir el grado de incertidumbre en los re-sultados del modelo hidráulico, se desarrolló esta investigación para determinar valores de escurrimiento superficial mediante el método número de curva, mediante la utilización de sistemas de información geográfica (SIG), percepción remota y ensayos en campo. Esta metodología fue desarrollada en la cuenca de la quebrada El Batán de la ciudad de Quito-Ecuador.

El mapa Número de Curva (CN) se desarrolló en función de la combinación de parámetros como son el uso de suelo, cobertura vegetal y grupos hidrológicos del suelo (GHS); y la pendiente del terreno.

Para la elaboración del mapa de usos y cobertura vegetal se utilizó imágenes Landsat, Rapideye y Ortofotos. En función de estudios previos en la zona urbana se generó el mapa GHS, mientras que para la zona natural se efectuaron ensayos de infiltración mediante el método Müntz y calicatas. Estos mapas generados fueron sometidos a procesos de reclasificación, rasterización, y mediante álgebra de mapas se obtuvo el mapa CN.

Como resultados de esta investigación se generaron 22 usos de suelo, además se obtuvo valores de CN ponderado en condiciones nor-males de humedad para la zona natural de 67 y para la zona urbana de 93 Adicionalmente se calcularon coeficientes de escorrentía para la zona natural 0.13 y para la zona urbana 0.40.

Palabras clave: *cuenca de la quebrada el batán; número de curva; percepción remota; ensayos de infiltración*

# **Abstract**

*The Urban Drainage Modelling requires a great amount of basic information, for instance the analysis of surface runoff and infiltration. In order to obtain real data and reduce the degree of uncertainty in the results of the hydraulic model, in this research, a methodology was devel-oped to determine surface runoff values based on the curve number method, by using geographic information systems (GIS), remote sensing and field surveys. This methodology was tested in the basin El Batán in the city of Quito-Ecuador.*

*The Curve Number (NC) map was developed based on the combination of parameters such as land use, vegetation cover and soil hydrological groups (GHS); and the ground slope.*

*Landsat, Rapideye and Ortofotos images were used for the mapping of vegetation cover and land use. Based on previous studies made in the urban area, the GHS map was generated, meanwhile for the natural zone infiltration some surveys were carried out by using the Müntz method and test pits. Subsequently these maps were subjected to reclassification, rasterization processes, and by map algebra of GIS, the CN map was obtained.*

*The outputs of this research were: 22 types of land use, the values of NC in normal conditions of humidity for the natural zone is 67, while for the urban zone is 93. In addition the runoff coefficients are 0.13 and 0.40 for the natural zone the urban area respectively.*

Keywords: *basin el batán; the curve number; remote sensing; infiltration tests*

### Introducción

La ciudad de Quito en los últimos años ha tenido un aumento vertiginoso de la población, zonas urbanizadas, y por ende áreas impermeables. Además con la presencia de lluvias de gran intensidad ha provocado colapsos en el sistema de drenaje en Quito, produciéndose efectos directos y secundarios, como son inundaciones, daños a propiedades públicas y próvidas, impacto ambiental, social, subsidencias en las vías, accidentes de tráfico, deslaves, entre otros.

Para desarrollar planes de mitigación de estos impactos adversos es fundamental desarrollar evaluaciones hidráulicas del sistema de drenaje urbano, mediante el uso de modelos hidrodinámicos, mismos que para su implementación y ejecución utilizan gran cantidad de información de entrada. Los análisis de infiltración, e scurrimiento, tipos de usos de suelo son parámetros fundamentales en el desarrollo de los modelos hidrológicos-hidráulicos de lossistemas de alcantarillado. Debido a la ausencia de este tipo de estudios de suelos, la evaluación tradicional de esta importante infraestructura sanitaria ha utilizado parámetros teóricos, lo que conlleva a obtener resultados de las simulaciones hidráulicas con un alto grado de incertidumbre.

Consecuentemente el objetivo principal de esta investigación fue determinar parámetros de escorrentía propios de la zona de estudio, que reflejen sus características, cuyos valores son de trascendentales en el diseño, evaluación y diagnóstico de estas obras sanitarias vitales en toda sociedad.

Durante un año de investigación se obtuvo valores propios de escorrentía e infiltración para la cuenca de la quebrada El Batán a una escala reducida, utilizando sistemas de información geográfica (SIG), percepción remota y análisis en campo, en base al método Número de Curva del Natural Resource Conservation Service de Estados Unidos(NRCS-CN) [10], relacionando valores mediante una adaptación desarrollada por Témez (1987) en España [2].

### Coeficiente de escorrentía y número de curva

Este método fue desarrollado para determinar las abstracciones iniciales de la precipitación de una tormenta, del escurrimiento superficial y su coeficiente de escurrimiento [7].

La hipótesis del método del (NRCS-CN) [10] consiste en que las relaciones de las dos cantidades reales y las dos cantidades potenciales son iguales, es decir,

$$
\frac{ra}{s} = \frac{Pe}{P - Ia}
$$
 Ec (1)

Del principio de continuidad

$$
P = Pe + Ia + Fa
$$
 Ec (2)  
Dónde:

Ia = abstracción inicial, Pe = exceso de precipitación, Fa  $=$  abstracción continuada, P  $=$  precipitación total y S  $=$ retención potencial.

Combinando (1) y (2) y resolviendo para Pe se encuentra:

$$
Pe = \frac{(P - Ia)^2}{P - Ia + S} \qquad \qquad \text{Ec (3)}
$$

La cual es la ecuación básica para el cálculo de la profundidad en exceso de precipitación o escorrentía directa de una tormenta utilizando el método (NRCS-CN).

Con el fin de reducir el número de variables de la fórmula y a partir de los datos recogidos durante 20 años de experimentación, Mockus establece la relación entre la abstracción inicial (Ia) y la retención potencial (S), de tal forma que Ia se define como el 20% de S, [1] así:

$$
Ia = 0.2S \qquad \qquad \text{Ec (4)}
$$

En el Sistema Internacional, con S expresada en mm, la relación es:

$$
S = \frac{25400}{CN} - 254
$$
 EC (5)

Con base a esto;

$$
Pe = \frac{(P - 0.2S)^2}{P + 0.8S} \tag{6}
$$

Por definición, el coeficiente de escorrentía medio final de un evento de lluvia [7] es:

$$
Ce = \frac{Pe}{P}
$$
 EC (7)

Dónde:

Ce = coeficiente de escorrentía

Pe = escorrentía superficial

 $P =$  precipitación total

Siendo la escorrentía superficial nula si la precipitación no supera el Ia, entonces (Es = 0mm si  $P \leq I$ a).

### Condiciones antecedentes de humedad

Los números de curva aplican para condiciones antecedentes de humedad (AMC, por sus siglas en inglés) en condiciones como muestra la (Tabla 1), condiciones normales (AMCII), para condiciones secas (AMCI) o condiciones húmedas (AMCIII) [8], los números de curva equivalentes pueden calcularse por:

$$
CN(I) = \frac{4.2 \, CN(II)}{10 - 0.058 CN(II)} \qquad \qquad \text{Ec (8)}
$$

$$
CN(III) = \frac{23CN(II)}{10 + 0.13CN(II)}
$$
 EC (9)

**Tabla 1. Clasificación de clases antecedentes de humedad (AMC) para el método de abstracciones de lluvia del SCS**

|   | Lluvia antecedente total de 5 días (pulgada) |                         |  |
|---|----------------------------------------------|-------------------------|--|
|   | Estación iniciativa                          | Estación de crecimiento |  |
|   | Menor que 0.5                                | Menor que 1.4           |  |
| Ш | $0.5 - 1.1$                                  | $1.4 - 2.1$             |  |
|   | Sobre 1.1                                    | Sobre 2.1               |  |

FUENTE: (Chow, Maidment, & Mays, 1964) [1]

**Tabla 2. Número de curva con adaptaciones Témez, en condiciones medias de humedad**

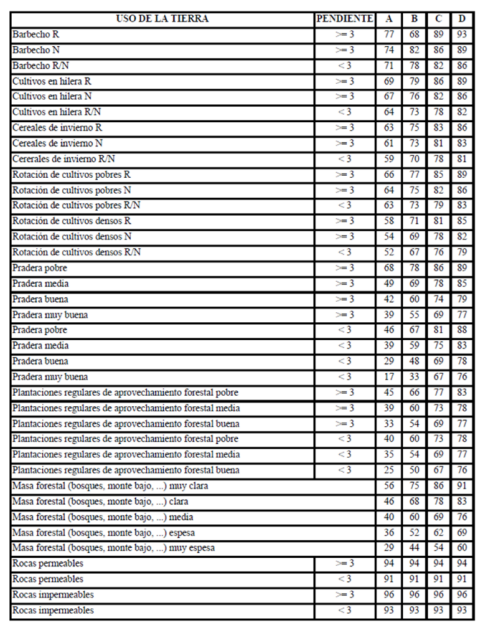

FUENTE: (Ferrer, Rodríguez, & Estrela, 1995) [3]

Los valores que se utilizó para relacionar con las condiciones de la cuenca de la quebrada el Batán son los valores modificados por Témez [13] en condiciones medias de humedad como muestra la (Tabla 2).

# Metodología

La zona de estudio corresponde a la Cuenca de la Quebrada El Batán, que se encuentra en la Provincia de Pichincha, cantón Quito, Ecuador. Está ubicada en los sectores centro norte de la ciudad. Posee una superficie total de 53 km2, con una área de aportación urbana de 36 km2 y 17 km2 de zonas naturales en las laderas del volcán Pichincha. (Figura 1).

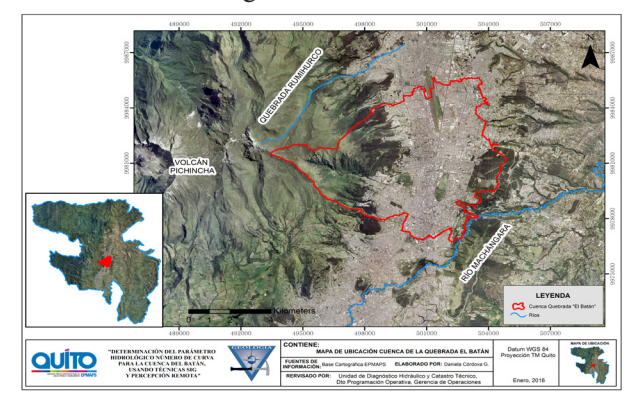

# Recopilación de información

Se recopiló información de 130 puntos de los cuales, 74 corresponden a perforaciones profundas, 32 calicatas, 24 sondeos eléctricos verticales, distribuidos en la zona urbana de la cuenca. Para generar el mapa de grupos hidrológicos del suelo se utilizó 75 ensayos granulométricos de suelos entre calicatas y perforaciones profundas, y con el mapa de suelos taxonómicos de la cuenca se delineó los grupos de suelos, adicionalmente los sondeos eléctricos verticales fueron de utilidad para asociar la geología local de la cuenca. Los datos pluviométricos recopilados de las estaciones Rumipamba, Bellavista, Rumipamba bodegas, Iñaquito, Antenas y Cruz Loma que se encuentran en la zona de estudio en el periodo Abril 2015 a Marzo 2016, fueron utilizados para los cálculos de escorrentía considerando las diferentes condiciones de humedad. Mediante las fotografías satelitales Landsat 4TM (2000/2005), Rapideye (2010-2011) y Quickbird (2010-2011) se realizó el mapa de usos y cobertura vegetal del suelo para la zona de estudio a una escala 1:5000.

# Trabajos de campo

### Ensayos de infiltración (método de müntz o doble anillo)

El ensayo está constituido por dos cilindros metálicos abiertos en las dos bases para poder hincarlas parcial-mente en el terreno, hasta una profundidad de 6-10cm.

El cilindro interior tiene un diámetro de 20.8cm y el exterior de 31.1cm (Figura 2), al hincarlos en el terreno el cilindro interno debe estar colocado en el centro del cilindro más grande y a la misma profundidad, los cilindros deben estar nivelados por lo cual se debe controlar antes de realizar el ensayo con un nivelador, además de los cilindros se necesita una regla para controlar las medidas, agua, cronómetro y en este caso para medir la pendiente del terreno se utilizó una brújula. (Figura 3).

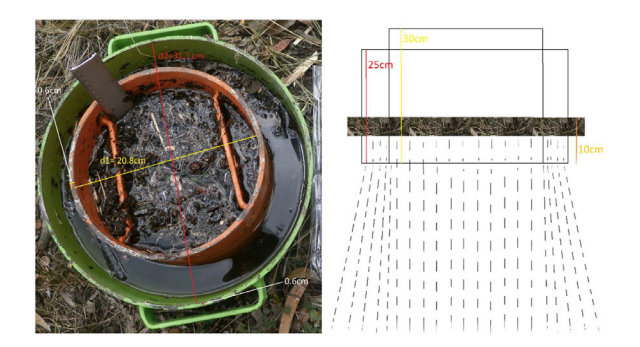

**Figura 2. Medidas de anillos de Müntz**

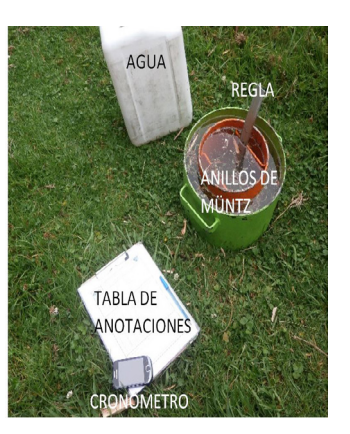

**Figura 3. Materiales necesarios para el ensayo de infiltración.**

Luego de colocado y verificado que este correctamente hincado se vierte una cantidad de agua en el cilindro externo, luego en el interno, la cantidad de agua que se coloca en el interno debe ser tomada con una regla o

medidor ubicado en el mismo.

Cada cierto intervalo de tiempo se va midiendo los descensos del nivel del agua conforme decrece la capacidad de infiltración, este ensayo concluye cuando el suelo al estar completamente saturado la capacidad de infiltración se mantiene constante.

Para este proyecto se realizaron 13 ensayos, 12 ubicados en la zona natural y uno en la urbana, las ubicaciones exactas se pueden visualizar en la (Tabla 3).

En su mayoría los ensayos se los realiza en zonas con escasa información de suelos para obtener resultados de estos por medio del coeficiente de escorrentía y velocidad de infiltración.

**Tabla 3. Coordenadas de ensayos realizados dentro de la zona de estudio.**

|                | <b>CÓDIGO</b> |        |                              |           |            |
|----------------|---------------|--------|------------------------------|-----------|------------|
| No.            | EI            | C      | <b>SECTOR</b>                | X         | Υ          |
| $\mathbf{1}$   | $E1-1$        | $C-1$  | <b>Bellavista</b>            | 503455,00 | 9979921,00 |
| $\overline{2}$ | $EI-4$        | $C-4$  | La Pulida Alta               | 498577,00 | 9983314,00 |
| 3              | $E1-5$        | $C-5$  | Barrio Osorio                | 499210,28 | 9983211,86 |
| 4              | $E1-6$        | $C-6$  | <b>Tangues</b><br>Cochapamba | 498816,00 | 9982665,00 |
| 5              | $EI - 7$      | $C-7$  | Chaupicruz                   | 498523,96 | 9982303,87 |
| 6              | $E1-9$        | $C-9$  | Antenas de<br>Pichincha      | 497181,54 | 9981602,77 |
| 7              | $E1-10$       | $C-10$ | Iñaquito Alto                | 497895,78 | 9981409.65 |
| 8              | $E1-11$       | $C-11$ | Hacienda<br>Rumiloma         | 497939,07 | 9979951,15 |
| 9              | $EI-12$       | $C-12$ | Rumipamba                    | 496656,00 | 9980606,00 |
| 10             | $E1-13$       | $C-13$ | Las Casas                    | 498166,70 | 9979704,50 |
| 11             | $EI-14$       | $C-14$ | Teleférico 1                 | 497333,30 | 9978835,30 |
| 12             | $EI-15$       | $C-15$ | Teleférico                   | 495619,00 | 9979596,00 |
| 13             | $EI-16$       | $C-16$ | Quito Tenis                  | 500905,68 | 9982096,96 |

**32 Tabla 4. Velocidades de infiltración básica obtenidas en los puntos ensayados**

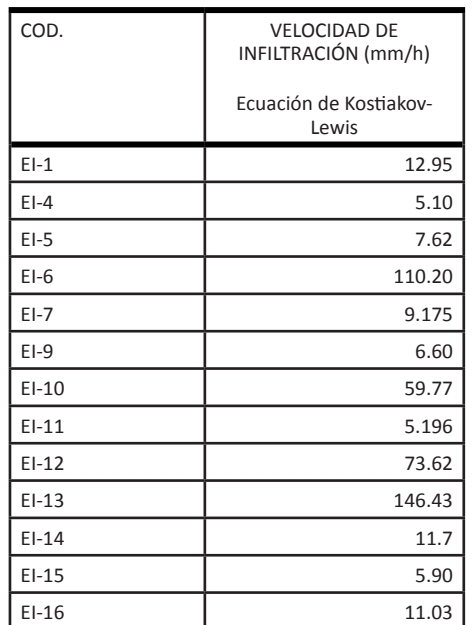

En la (Tabla 4) se muestra los valores de velocidad de

infiltración básica obtenida para cada uno de los puntos ensayados mediante la ecuación Kostiacov-Lewis.

### **Calicatas**

Como se indicó en el apartado 2.2 la recolección de estudios de suelos se encuentran en su totalidad en la zona urbana, por lo cual para el estudio pertinente se realizaron calicatas en la zona natural de la cuenca junto a los ensayos de infiltración antes mencionados.

Las calicatas se las realizo de 1m\*1m de profundidad (Figura 4) suficiente para el estudio y análisis de escorrentía superficial, l os a nálisis g ranulométricos, d e h umedad y plasticidad se los realizo mediante ensayos en campo.

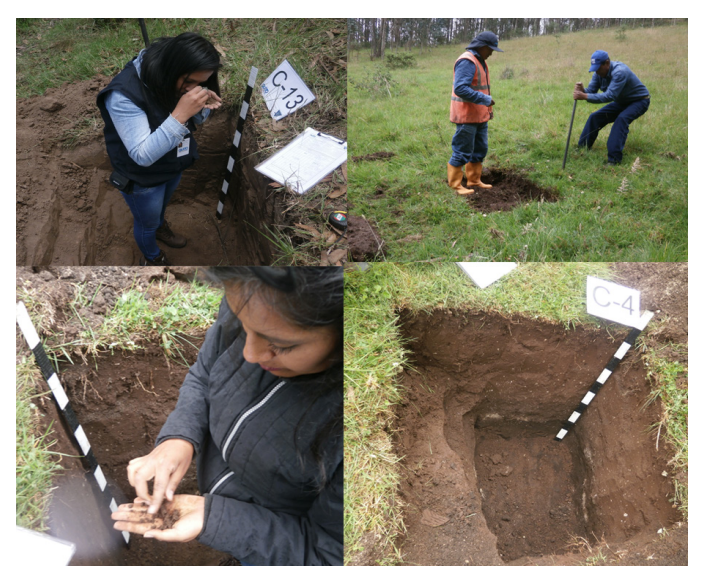

Figura 4. Calicatas realizadas en la zona natural de la cuenca.

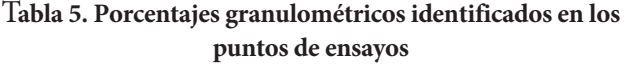

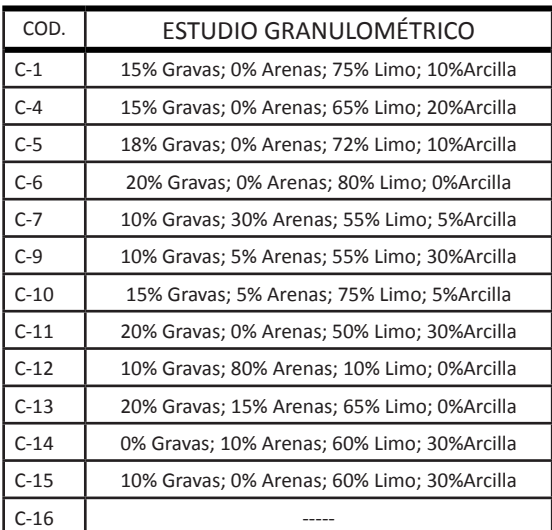

En la (Tabla 5) se muestra los porcentajes de texturas encontrados en cada punto de ensayo.

# Puntos GPS captaciones

Se tomaron puntos GPS en cada una de las captaciones del sistema de alcantarillado en las quebradas de la zona

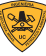

natural, para poder delimitar las subcuencas naturales mediante la herramienta Hec-GeoHMS de ArcGis 10.3 como se indicará posteriormente.

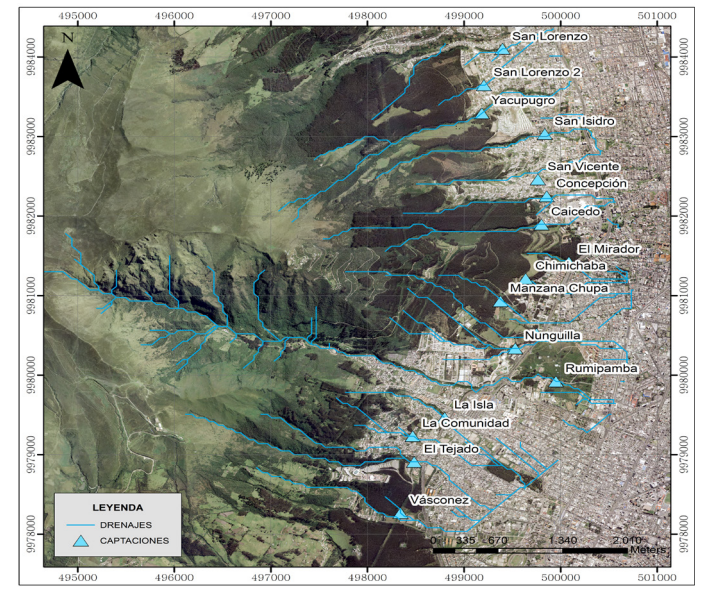

**Mapa 1. Mapa de Ubicación de puntos de captaciones en la zona natural de la zona de estudio. FUENTE: Elaboración propia.**

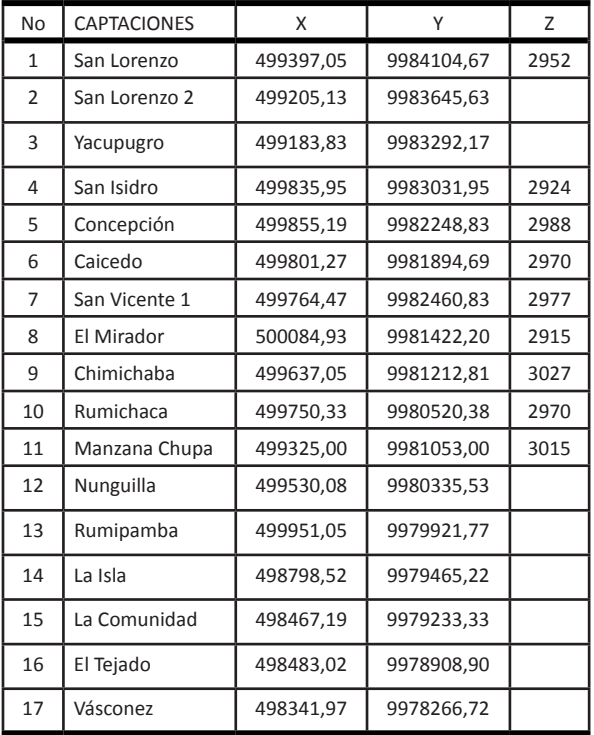

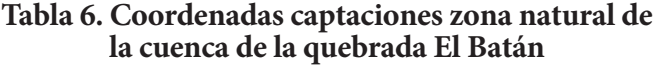

La (Tabla 6) nos indica las coordenadas de cada punto de las captaciones y el (Mapa 1) nos muestra los puntos ubicados dentro del área de estudio.

# Trabajos de gabinete

Una vez recopilada, analizada y procesada la información requerida en esta investigación, se siguió los pasos descritos en el flujograma de la (Figura 5), para obtener los mapas de pendientes, usos y cobertura vegetal y de grupos hidrológicos de suelos. Posteriormente, se asignó números primos únicos a cada clase de clasificación en estos mapas, con estos valores se realizó una multiplicación de mapas y se obtuvo como resultado el mapa con rangos en números únicos, los mismos que se los relacionó en función de la (Tabla 2). Finalmente tener el mapa Número de Curva en condición II de hu-<br>medad que es el objetivo principal de la investigación.

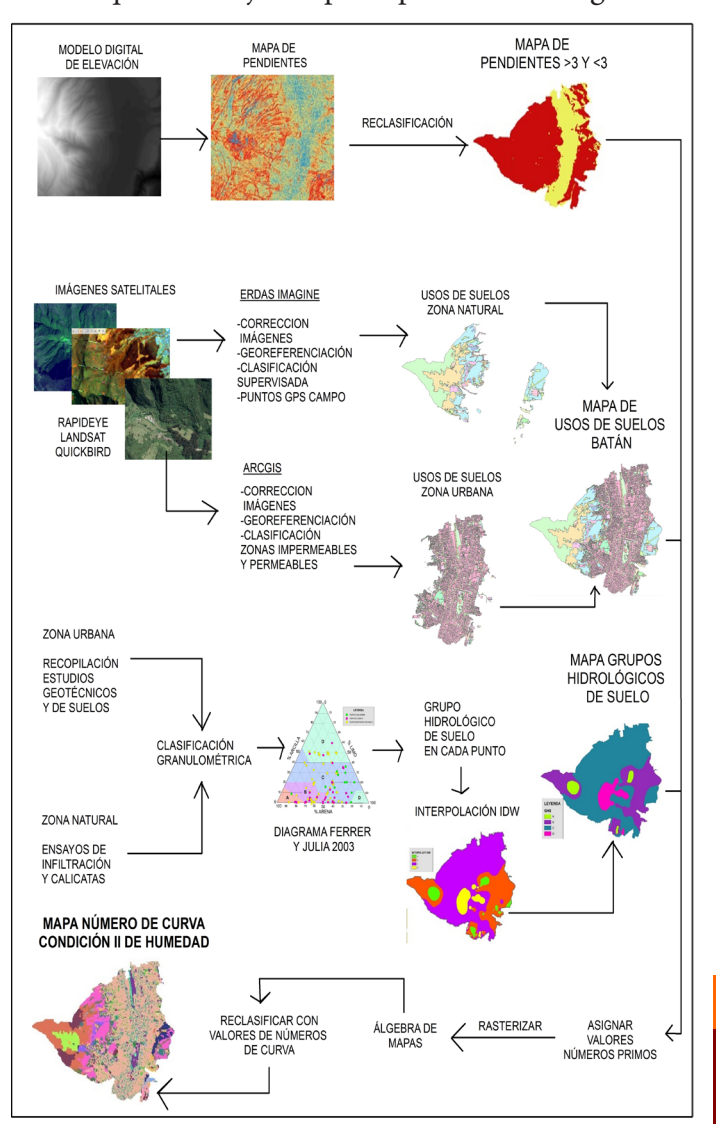

# Mapa de pendientes

Para generar este mapa partimos de un Modelo Digital de Elevación (DEM) 1:5000 obtenida de la base geográfica de la Empresa Pública Metropolitana de Agua Potable y Saneamiento (EPMAPS), y con la ayuda de la herramienta Slope, Raster Surface en 3D Analyst Tools se generó el mapa de pendientes, como muestra la (Figura 6). Utilizando la herramienta Reclassify del ArcGIS, se clasificó el mapa en dos rangos, con pendientes mayores y menores a 3%.

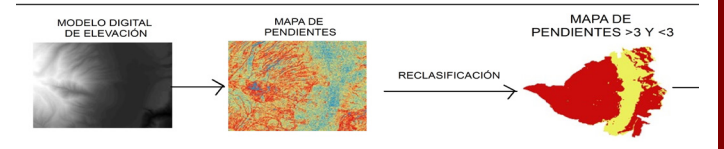

**Figura 6. A: Modelo DEM de la cuenca de la quebrada El Batán. B: Mapa de pendientes clasificado en 5 rangos.** 

C: mapa de pendientes reclasificado en dos rangos, el color rojo muestra pendientes mayores a 3% mientras que el color amarillo muestra las pendientes menores.

### Mapa de usos y cobertura vegetal

Este mapa se lo realiza utilizando paquetes informáticos ArcGIS, ERDAS IMAGINE 2015, antes de procesar las imágenes satelitales recolectadas es necesario realizar una serie de correcciones como: mejoramiento radiométrico, efectos atmosféricos y efectos de ruido, además de su respectiva georeferenciación.

Para la clasificación supervisada se utilizó diferentes combinaciones de bandas para cada una de las imágenes Rapideye y Landsat 4TM, en coordinación con la imagen Quickbird que presenta mayor resolución, esta última utilizada en verdadero color para la clasificación de la zona urbana.

En el (Mapa 2) se indica los 22 usos de suelo generados en la cuenca de la quebrada El Batán, donde los más representativos dentro de la zona de urbana se encuentran las zonas impermeables encontrándose dentro de este grupo techos, azoteas, parqueaderos, canchas de basquetbol, patios, calles y aceras ocupando el 50.35% de superficie total, el 17.36% en la zona más natural de la cuenca, el área de páramos dividido en arbustivos y herbáceos, otra sector considerado importante tenemos el 12.94% del área total que corresponde a la zona de bosques donde la mayor área corresponde a bosque cultivado de eucalipto con una pequeña área considerada en regeneración debido a incendios forestales ocurridos y otra pequeña identificada c omo b osque cultivado de pino, en porcentaje restante tenemos clasificaciones más pequeñas o combinadas.

#### 34 Mapa grupos hidrológicos del suelo

Los tipos de suelo es otra variable importante, el mapa debe estar clasificado en cuatro grupos según Mongil (2012) [9] así:

Suelos que tienen bajo potencial de escurrimiento aun cuando estén húmedos. Tienen menos del 10% de arcilla y más del 90% de arena o gravas, suelos con texturas arenosas.

Suelos con moderada capacidad de infiltración cuando se encuentran saturados. Poseen un 10 a 20% de arcilla y un 50 a 90% de arenas, tienen texturas franco-arenosas o areno-franca.

Son suelos con capacidad de infiltración una vez saturados, tienen un 20 a 40% de arcillas y menos del 50% de arenas, poseen texturas francas, franco-limosa, franco-arcillo-arenosa, franco-arcillosa y franco-arcillo-limosa.

Este grupo de suelos presentan un elevado potencial de escorrentía cuando están completamente saturados,

tienen más del 40% de arcilla y menos del 50% de arena, textura arcillosa.

Con los porcentajes granulométricos obtenidos en el campo, datos que muestra la Tabla 5 y los estudios de suelos recopilados en la zona urbana, se determinó el grupo hidrológico del suelo mediante el diagrama de Ferrer y Julia 2003, como muestra la (Figura 6).

Una vez establecidos los puntos con su grupo hidrológico de suelo se interpolan los datos para obtener un mapa generado en toda la zona de estudio, existen varias herramientas de interpolación como: IDW, kriging, Natural Neibor, entre otras, para el proyecto se utilizó el método de la distancia inversa (IDW), este método se apoya en la continuidad espacial con valores parecidos para posiciones cercanas que se van diferenciando conforme se incrementa la distancia, debido a que es el método menos complejo de todos los anteriormente propuestos y se lo va a relacionar con el mapa de suelos taxonómicos, cada valor que tiene una correspondencia con un punto determinado, influye sobre los demás de forma local y disminuye proporcionalmente su efecto con la distancia. [4].

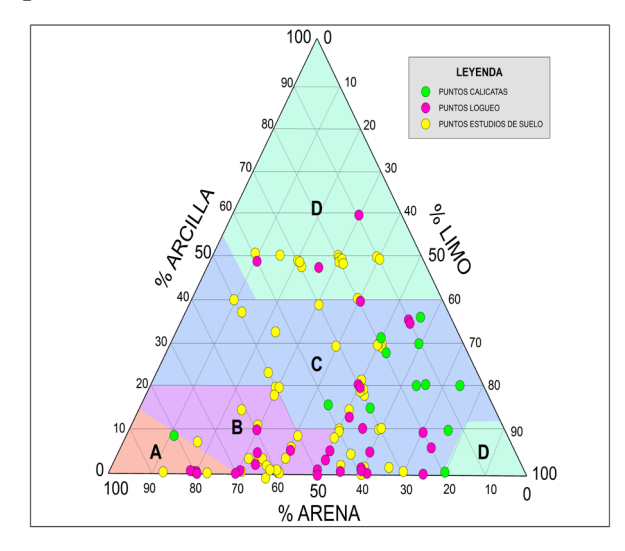

Figura 7. Diagrama de Ferrer y Julia 2003 para establecer grupos hidrológicos de suelos en los diferentes puntos estudiados.

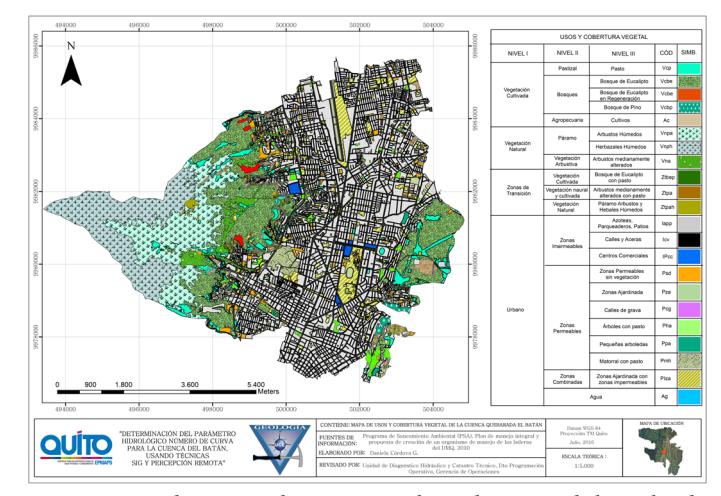

Mapa 2. Mapa de usos y cobertura vegetal para la cuenca de la quebrada El Batán.

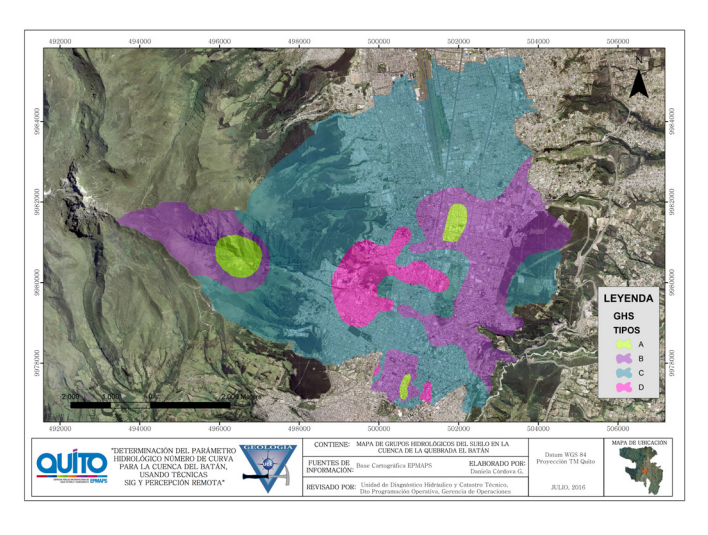

Mapa 3. Mapa de grupos hidrológicos del suelo en la cuenca de la quebrada El Batán.

El mapa interpolado fue importante relacionarlo con el mapa taxonómico recopilado para delinear los grupos hidrológicos en la cuenca de la quebrada El Batán como muestra el (Mapa 3).

# Mapa número de curva

Para realizar este mapa debemos rasterizar los mapas: de pendientes, de uso y cobertura vegetal del suelo y el mapa de grupos hidrológicos, clasificados c on v alores primos únicos designados para cada tipo un número así:

Mapa Usos de Suelos: 2, 3, 5, 7, 11, 13,….., 79. En nuestro trabajo se clasificó en 22 tipos de usos de suelos en toda la cuenca de la quebrada El Batán alcanzando a un número primo máximo de 79.

Mapa de Pendientes: se asignó para pendientes mayores a 3% un número primo de 83 y para zonas con pendientes menores a 3% un número primo de 89.

Mapa de Grupos Hidrológicos del Suelo: La zona de estudio presenta los cuatro grupos de suelos por lo cual para el grupo hidrológico A se le designó el número primo 97, para el grupo hidrológico B se le designó el número 101, para el grupo hidrológico C se le designó el número 103 y para el grupo hidrológico D se asignó el número primo 107.

Una vez obtenidos los raster de los tres mapas clasificados se procede a realizar con la herramienta de álgebra de mapas en este caso a multiplicar los tres mapas rasterizados mediante la herramienta Raster Calculator presente en ArcToolbox.

Esta herramienta multiplica cada uno de los números primos presentes en cada celda dando como resultado un número único con valores altos para cada celda presente en el área designada.

Para poder reclasificar el mapa con rangos de valores

de números de curva, se hizo un análisis paralelo de datos en una hoja de Excel, (Tabla 7), colocando los mismos valores primos establecidos en la tabla de atributos de cada mapa, con la finalidad de realizar la misma operación matemática multiplicando los valores designados, los resultados deben ser los mismos tanto en la hoja de Excel como en el raster obtenido.

Estos valores se relacionaron con la (Tabla 2) para establecer el número de curva de acuerdo a las condiciones necesarias de cada lugar de estudio.

En la (Tabla 7) las celdas marcadas de color amarillento nos muestran las zonas con esas características que no presenta la cuenca, por lo tanto eliminadas al momento de la reclasificación.

Para la reclasificación se ordenan los datos obtenidos por el álgebra de mapas y se los agrupa en rangos para obtener un CNII medio, dándonos como resultado el (Mapa 4).

En el mapa se puede observar que los valores más altos corresponden a la zona urbana donde se encuentra el mayor porcentaje de áreas impermeables por lo tanto se genera mayor escorrentía.

Tabla 7. Tabla de asignación de números de curva relacionada a la Tabla de Témez (1978)

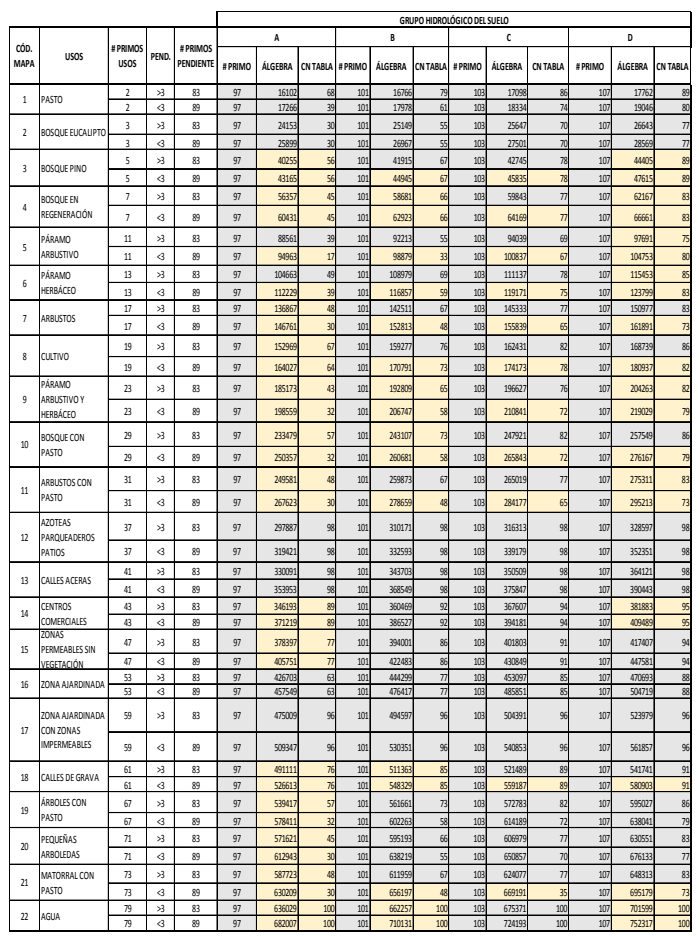

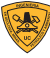

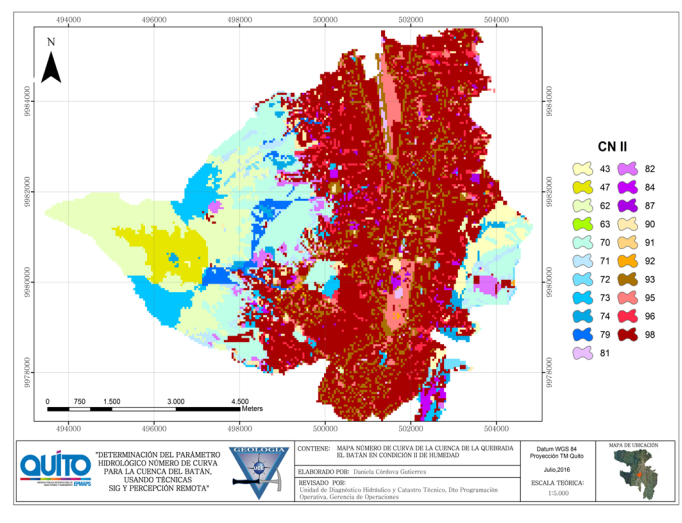

Mapa 4. Mapa número de curva en condiciones normales de humedad para la cuenca de la quebrada El Batán.

# Resultados y discusiones

### **Usos de suelos**

Como se mencionó anteriormente la zona de estudio es una cuenca mixta, se la clasificó en zona natural considerando dentro de este grupo las laderas del Pichincha zona centro-norte, el parque metropolitano Guangüiltagua y la zona donde se encuentra ubicada la planta de tratamiento Bellavista de la EPMAPS, y la zona urbana que abarca la mayoría de la cuenca.

Tabla 8. Usos de suelo en la cuenca de la quebrada El Batán

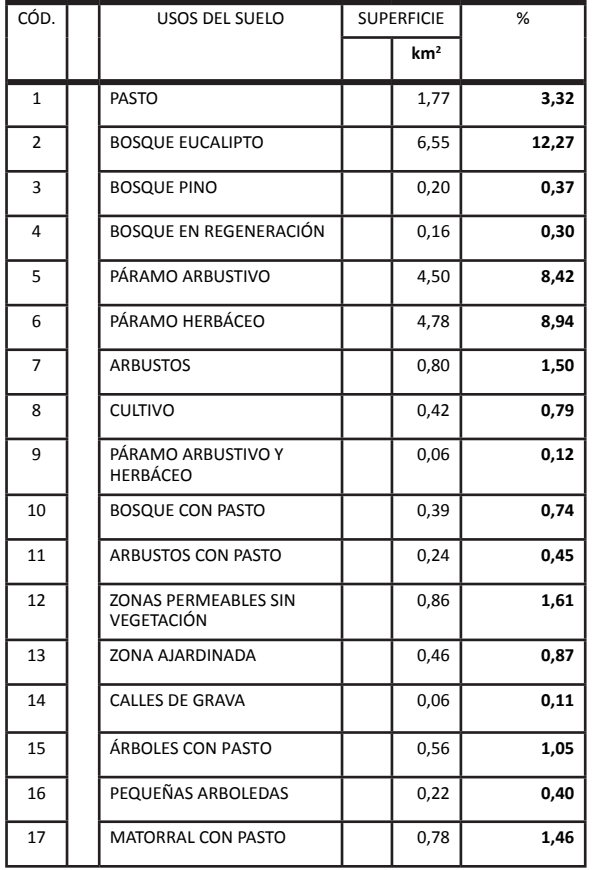

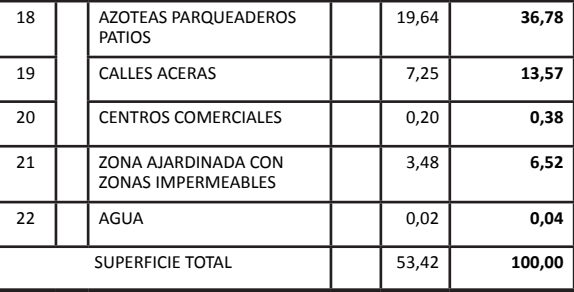

Los usos más representativos dentro de la zona de estudio como se observa en la (Tabla 8) se encuentran las zonas impermeables encontrándose dentro de este grupo los techos, azoteas, parqueaderos, canchas de basquetbol, patios, calles y aceras ocupando el 50.35% de superficie dentro de la cuenca.

# Coeficiente de escorrentía por el método de infiltraciones pluviales mensuales.

Para evaluar la infiltración de lluvia que penetra al sue-lo, se determinan: la precipitación mensual de la zona, los diferentes valores de infiltración básica de los sue-los, la cobertura vegetal del suelo y su pendiente. De-terminados los valores anteriormente mencionados, se puede evaluar la infiltración mediante la ecuación pre-sentada por Schosinsky [12].

Por este método solo podemos realizar el cálculo de la zona natural debido a que los ensayos para obtener la velocidad de infiltración se realizaron solo en esta zona. Mediante los valores obtenidos en la (Tabla 4) se obtu-vo velocidades medias para cada cobertura vegetal en la zona natural datos necesarios para el cálculo del coefi-ciente escorrentía por este método, además del análisis pluviométrico en las presentes en cada cobertura veg-etal, obteniendo resultados mostrados en la (Tabla 9).

T**abla 9. Coeficiente de escorrentía para diferentes coberturas vegetales en la zona natural de la cuenca por el método de infiltraciones pluviales mensuales**

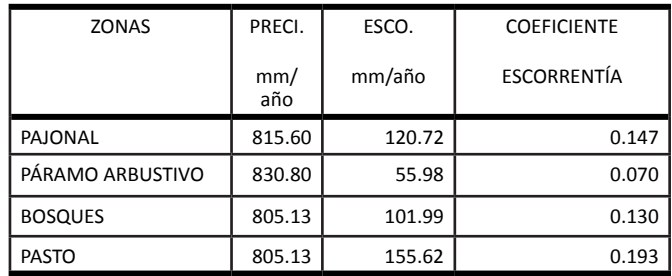

Con los coeficientes para cada cobertura vegetal multiplicado por el área que ocupa dentro de la zona se procedió a calcular el coeficiente ponderado para toda la zona natural, obteniendo como resultado:

 $Ce$  zona natural =  $0.13$ 

# Coeficiente de escorrentía por el método número de curva

Este es un método para el cálculo de la escorrentía por medio de tormentas puntuales, para ello se escogerán las

tormentas más relevantes en las dos zonas determinadas para la cuenca: la zona natural y la zona urbana, además de obtener resultados para temporadas secas y húmedas de acuerdo a las estaciones pluviométricas presentes en la zona, temporadas para las cuales se hará las correcciones necesarias al número de curva generado en el (Mapa 4).

# Zona Natural

Para esta zona mediante el análisis pluviométrico de las estaciones presentes en la zona se escogieron tormentas que se muestra en la (Tabla 10), tormentas que cumplen con las características necesarias para el análisis en cada temporada.

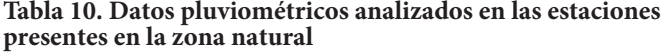

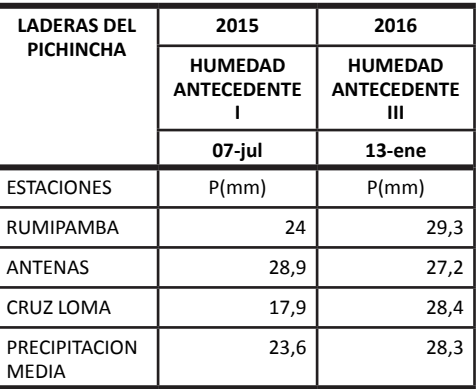

Se calculó el CN ponderado para la temporada seca y húmeda con la corrección mediante las ecuaciones 4,5 y 6.

En la (Tabla 11) muestra los resultados obtenidos para esta zona en temporada seca y húmeda.

**Tabla 11. Escorrentía superficial por el método CN para las diferentes temporadas en la zona natural de la cuenca.**

| <b>TEMPORADA</b> | <b>CN PONDERADO</b> | $l$ la $(mm)$ | Pe (mm) |  |
|------------------|---------------------|---------------|---------|--|
| <b>SECA</b>      | $CNI = 47.43$       | 56.30         |         |  |
| HÚMEDA           | $CNIII = 82.07$     | 11.09         | 3.96    |  |

Mediante la ecuación 7 se calculó el coeficiente de escorrentía para la zona natural mediante el método CN obteniendo:

# Zona Urbana

En la zona Urbana se realizó el análisis pluviométrico de la estación Iñaquito escogiendo tormentas que cumplan con las características de lluvia antecedente como muestra la (Tabla 12).

### **Tabla 12. Datos pluviométricos analizados en las diferentes temporadas para la zona urbana**

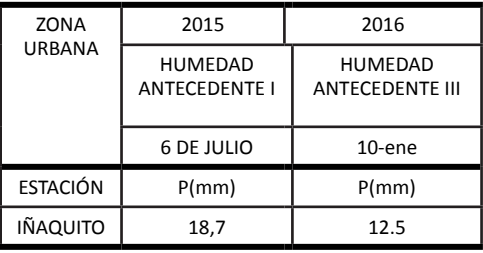

Se calculó el CN ponderado para la temporada seca y húmeda con la corrección mediante las ecuaciones 4,5 y 6.

En la (Tabla 13) muestra los resultados obtenidos para esta zona en temporada seca y húmeda.

Mediante la ecuación 7 se calculó el coeficiente de escorrentía para la zona natural mediante el método CN obteniendo valores como muestra la última columna de la Tabla para las diferentes temporadas.

**Tabla 13. Coeficiente de escorrentía en diferentes temporadas para la zona urbana por el método CN**

| <b>TEMPORADA</b> | CN PONDERADO   la (mm) |      | e<br>(mm) | I Ces |
|------------------|------------------------|------|-----------|-------|
| SECA             | $CNI = 87.13$          | 7.50 | 2.57      | 0.14  |
| HÚMEDA           | CNIII= 96.38           | 1.90 | 4.72      | 0.40  |

# Hidrograma unitario triangular

Para la delineación de las subcuencas se utilizaron los puntos mostrados en el Mapa 1, que corresponden a las captaciones del sistema de alcantarillado y cierre de las subcuenas naturales, y con la ayuda de la herramienta Arc-HydroTools de ArcGis se delimitaron en total 17 subcuencas, para obtener las características físicas de cada una de ellas. Al igual que en los métodos anteriores se procedió a calcular el CN ponderado para cada una de las subcuencas además del caudal pico por medio de este método.

La (Tabla 14) nos muestra que debido a que las subcuencas son pequeñas los caudales se encuentran en el rango de 0.7 a 4 m3/s. Alcanzando los valores más altos dentro del rango la subcuenca Nungüilla en primer lugar, seguida por las subcuencas Rumipamba y El Tejado.

A pesar de que la subcuenca Rumipamba es la más grande en su extensión no presenta el mayor caudal esto se debe a la variación de CN presente en cada subcuenca y las áreas que ocupan estos valores, en este caso la subcuenca Nungüilla presenta un mayor CNIII que la

**Tabla 14. Cálculo de los caudales picos para cada sub-cuenca presente en la zona de estudio mediante el método del hidrograma triangular.**

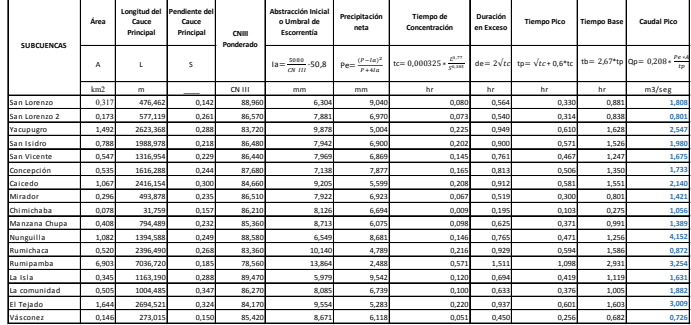

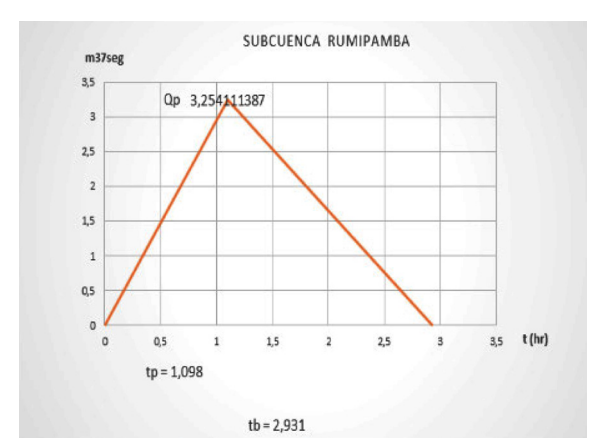

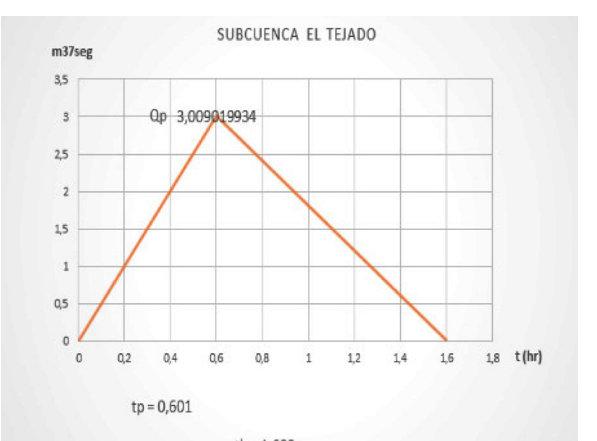

**Figura 8. Hidrogramas triangulares de las subcuen-cas Nungüïlla, Rumipamba y el Tejado**

### **Conclusiones**

La cuenca de la quebrada El Batán se encuentra en la Provincia de Pichincha, cantón Quito-Ecuador, en los sectores centro norte de la ciudad, posee un área total de 53 km2, se la ha determinado como una cuenca mixta debido a que cuenta con una zona natural alta montañosa con una extensión de 17 km2 y una zona urbana baja con una extensión de 36 km2.

Se elaboró el mapa del parámetro hidrológico Número de Curva (CN) en la cuenca de la quebrada El Batán a escala 1:5000 por medio de técnicas de información geográfica, p ercepción r emota y e nsayos e n c ampo, c on características edafológicas propias de la cuenca.

Se realizó ensayos de infiltración y calicatas para obtener información en la zona natural de la cuenca. Los ensayos de infiltración se los efectuó mediante el método doble anillo en la zona natural de la cuenca, a través de esto se obtuvo el parámetro de velocidad de infiltración y se analizó la escorrentía de la zona por el método de infiltraciones pluviales mensuales. Mediante las calicatas se analizó el tipo de suelo, textura, estratificación, espesores y estudios granulométricos.

Se determinó un CN ponderado en condición normal de humedad para la zona natural de 67 y para la zona urbana de 93, en una escala de 0-100 donde el 0 indica que no se produce escorrentía, siendo lo contrario con el máximo valor 100.

Se obtuvieron como resultados mediante la aplicación del método CN que en la zona natural no se produce escorrentía en temporada seca, en temporada húmeda con tormentas altas produce una mínima cantidad de escorrentía de 3.96mm debido a las características físicas que se presenta en esta zona, para la zona urbana en temporada seca con tormentas moderadas se produce escorrentía en mínima cantidad de 2.57mm, en temporada húmeda con tormenta moderada se produce mayor escorrentía de 4.72mm, se determinó un coeficiente de escorrentía para la zona urbana entre 0.4 a 0.6, dependiendo la tormenta con la que se analice.

Se comprobó los coeficientes de escorrentía (Ce) en la zona natural de la cuenca mediante el método de infiltraciones pluviales mensuales y el método número de curva obteniendo resultados muy semejantes, para el primer método se obtuvo un Ce de 0.130 y con el segundo método un Ce de 0.147, dando cabida a que los valores obtenidos en el mapa digital CN son muy acertados para los diseños de infraestructura hidráulica e hidrológica.

El estudio hidrológico realizado en la actualización del Plan Maestro del DMQ [6], muestra valores de número de curva para diferentes cuencas del DMQ, entre ellas se encuentra la del Batán presentando valores de 79 para la zona natural y 87 para la zona urbana, valores que difieren de nuestro estudio con una diferencia entre 6-12 dependiendo la zona de análisis y el porcentaje de permeabilidad, cabe mencionar que el estudio del Plan Maestro se basa en valores mediante diagramas establecidos por la (NRCS-CN), además de considerar los diferentes tipos de suelos a escalas grandes, en esta investigación como se mencionó anteriormente se desarrolló con valores determinados para las diferentes características edafológicas de la cuenca, a una escala reducida.

Se calculó los caudales picos por el método del hidrograma unitario triangular para cada una de las subcuencas de la cuenca en la zona natural de esta, entre los mayores caudales se encuentra en primer lugar la subcuenca Nungüilla con 4.2 m3/s., esta subcuenca a pesar de no ser la más grande en su extensión ni contar con el cauce de mayor longitud presenta el mayor caudal debido a que presenta el mayor CN III ponderado, la segunda subcuenca con mayor caudal es la Rumipamba con 3.4

m3/s., ésta a pesar de ser la subcuenca más grande en su extensión y contar con el cauce principal de mayor longitud no presenta el mayor caudal debido a que el CN III ponderado es menor que la anterior y la tercera subcuenca con mayor caudal es la del Tejado con 3 m3/s

Los resultados obtenidos de valores de CN por pixeles en la cuenca de la quebrada El Batán es una información base de gran importancia en la generación de los modelos hidráulicos de alcantarillado, que permitirán disminuir el grado de incertidumbre en los resultados de las simulaciones al ingresar valores reales propios de la zona.

# Recomendaciones

A futuro elaborar el mapa hidrológico del parámetro Número de Curva para todas las cuencas del Distrito Metropolitano de Quito, con el fin de utilizar datos con características edafológicas propias de cada cuenca y no estimar valores mediante tablas generalizadas presentadas con características edafológicas de Estados Unidos y España.

En cuencas grandes para obtener el número de curva se recomienda realizarlo mediante la utilización de sistemas de información geográfica y el análisis de imágenes satelitales para facilitar el trabajo.

Definir muy bien los límites de zona natural y zona urbana en una cuenca mixta, esto puede alterar el número de curva ponderado para cada zona debido a que las zonas impermeables aumentan su valor.

Se recomienda determinar los coeficientes d e e s correntía con estudios previos de pluviometría analizada en períodos de tiempos largos para las tormentas de mayor magnitud.

Comprobar valores con otros métodos creados por diferentes autores para determinar la escorrentía, en este trabajo se lo comprobó con el método de infiltraciones pluviales mensuales debido a que se contaba con datos de velocidades de infiltración.

# **Agradecimientos**

Este trabajo fue realizado gracias al apoyo de las autoridades de la Empresa Pública Metropolitana de Agua Potable y Saneamiento Quito (EPMAPS-Q), por pro-porcionar los datos necesarios, la logística y personal de campo.

# Referencias bibliográficas

[1] Chow, V. T., Maidment, D. R., & Mays, L. W. (1964). Handbook of Applied Hydrology: A Compendium. Santafé de Bogotá: McGraw-Hill.

- [2] Ferrer Julia, M., Ruiz Verdú, A., Dimas Suárez, M., & Estrela Monreal, T. (1998). Aportación de la Teledetección para la Determinación del Parámetro Hidrológico del Número de Curva. Ingeniería del Agua, 35-46.
- [3] Ferrer, M., Rodríguez, J., & Estrela, T. (1995). Generación Automática del Número de Curva con Sistemas de Información Geográfica. Centro de Estudios Hidrográficos, CEDEX, MOPT-MA, 44-45.
- [4] García González, J. A., & Cebrián Abellán, F. (2010). La Interpolación como Método de Representación Cartográfica para la Distribución de la Población: Aplicación a la Provincia de Albacete. Dpto. de Geografía y Orientación del Territorio, Facultad de Humanidades (UCLM), 172.
- [5] García Rodríguez, M. (2013). Estimación de la Infiltración del Agua de Lluvia con Perméametro de Guelph. Revista Electrónica de Medioambiente UCM.
- [6] Hazen and Sawyer. (2011). Estudios de Actualización del Plan Maestro Integrado de Agua Potable y Alcantarillado para el DMQ. Quito.
- [7] Instituto Nacional de Vías, M. D. (2009). Manual de Drenaje para Carreteras.
- [8] Lavao Pastrana, S. A., & Corredor Rivera, J. L. (Julio de 2014). Aplicación de la Teoría del Npumero de Curva a una Cuenca de Montaña. Caso de Estudio: Cuenca del Río Murca, Mediante la Utilización de Sistemas de Información Geográfica. Bogotá, Colombia.
- [9] Mongil, J., & Navarro, J. (2012). Infiltración y Grupos Hidrológicos de Suelos en las Laderas de los Páramos (Valladolid). Grupo de Hidrología y Conservación, 131-153.
- [10] NRCS. (1972). Hydrology. USDA: National Engineering Handbook.
- [11] NRCS. (2002). Hydrology. USDA: National Engineering Handbook.
- [12] Schosinsky, G., & Losilla, M. (2000). Modelo analítico para determinar la infiltración con base a la lluvia mensual. Geológica de América Central, 43-55.
- [13] Témez, J. R. (1977). Modelo matemático de transformación precipitación-aportación. ASI-NEL.